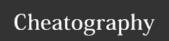

# Unit 5 - Loops Cheat Sheet

by MrDeniz (papapadzul) via cheatography.com/68635/cs/17910/

# What is LOOP

A loop can be used to tell a program to execute statements repeatedly. Suppose that you need to display a string (e.g., Programming is fun!) 100 times. It would

be tedious to type the statement 100 times:

print("Programming is fun!")

print("Programming is fun!")

print("Programming is fun!")

count = 0while count < 100: print("Programming is fun!") count = count + 1

```
i = initialValue # Initialize loop-control variable
while i < endValue:
# Loop body
i += 1 # Adjust loop-control variable
A for loop can be used to simplify the preceding loop:
for i in range(initialValue, endValue):
# Loop body
In general, the syntax of a for loop is:
for var in sequence:
```

Loop Design Strategies

Step 1: Identify the statements that need to be repeated.

Step 2: Wrap these statements in a loop like this:

while True:

Statements

Step 3: Code the loop-continuation-condition and add appropriate

statements for controlling the loop.

while loop-continuation-condition:

Statements

Additional statements for controlling the loop

# Controlling a Loop

#### With user Confirmation

continueLoop == 'Y': while continueLoop == 'Y': # Execute the loop body once

# Prompt the user for confirmation

continueLoop = input("Enter Y to continue and N to quit: ")

#### Sentinel Value

Another common technique for controlling a loop is to designate a special input value, known as a sentinel value, which signifies the end of the input. A loop that uses a sentinel value in this way is called a sentinel-controlled loop.

data = eval(input("Enter an integer (the input ends " + "if it is 0): "))

# Keep reading data until the input is 0

sum = 0

sum += data

data = eval(input("Enter an integer (the input ends " + "if it is 0): "))

print("The sum is", sum)

A Python for loop iterates through each value in a sequence.

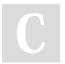

# Loop body

By MrDeniz (papapadzul)

cheatography.com/papapadzul/

Published 14th November, 2018. Last updated 14th November, 2018. Page 1 of 2.

Sponsored by CrosswordCheats.com Learn to solve cryptic crosswords! http://crosswordcheats.com

# Unit 5 - Loops Cheat Sheet

by MrDeniz (papapadzul) via cheatography.com/68635/cs/17910/

# Input-Output Redirection

```
number = eval(input("Enter an integer: "))

max = number

while number != 0:
number = eval(input("Enter an integer: "))

if number > max:

max = number

print("max is", max)

print("number", number)
```

# The while Loop

A while loop executes statements repeatedly as long as a condition remains true.

while loop-continuation-condition:

# Loop body

Statement(s)

```
sum = 0

i = 1

while i < 10:

sum = sum + i

i = i + 1

print("sum is", sum)
```

#### **Nested Loop**

A loop can be nested inside another loop.

Nested loops consist of an outer loop and one or more inner loops. Each time the outer loop is repeated, the inner loops are reentered and started anew.

# Keyword break

```
1 sum = 0
2 number = 0
3
4 while number < 20:
5 number += 1
6 sum += number
7 if sum >= 100:
8 break
9
10 print("The number is", number)
11 print("The sum is", sum)
```

#### TestBreak.py

#### Keyword continue

```
1 sum = 0
2 number = 0
3
4 while number < 20:
5 number += 1
6 if number == 10 or number == 11:
7 continue
8 sum += number
9
10 print("The sum is", sum)</pre>
```

#### TestContinue.py

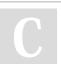